## **Packages - Packaging Request #1151**

# **[tomahawk] add package to PCR**

2016-12-09 07:17 PM - Anonymous

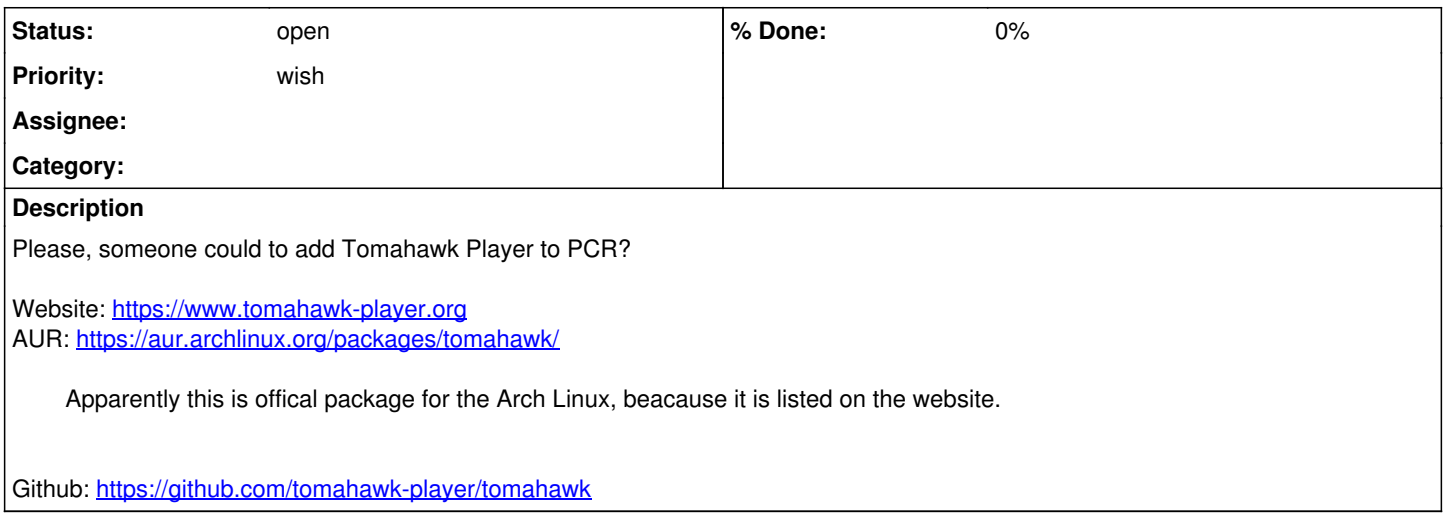

#### **History**

#### **#1 - 2017-01-07 08:02 PM - Anonymous**

*- Subject changed from Add Tomahawk Player to PCR to [tomahawk] Add package to PCR*

### **#2 - 2017-01-07 08:04 PM - Anonymous**

*- Subject changed from [tomahawk] Add package to PCR to [tomahawk] add package to PCR*